## SAP ABAP table GRRM S CLUSTER RISK LIST {Scenario Case risk list}

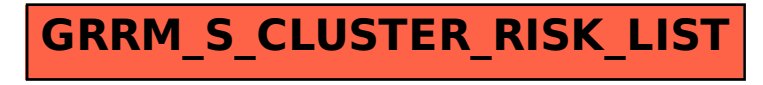